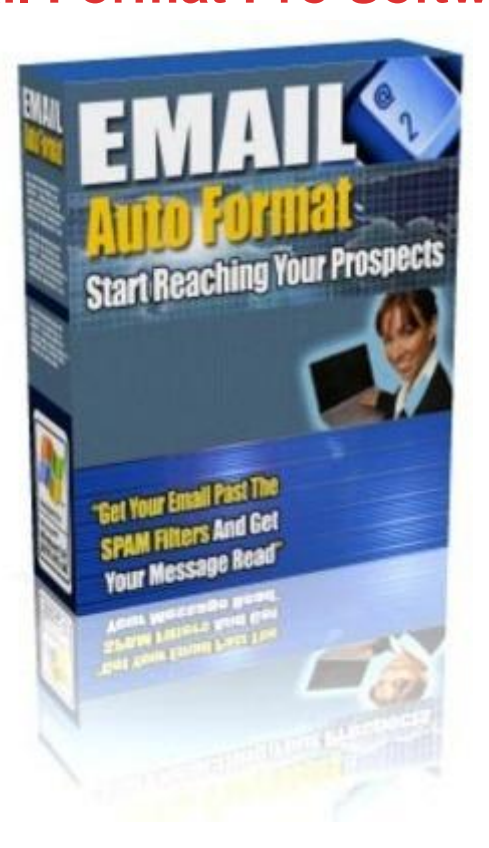

## [DOWNLOAD HERE](http://downloadpdfs.net/getfile.php?prd=9121261)

Stop! Spam Filters Are Making A Huge I[mpact On Email, And It H](http://downloadpdfs.net/getfile.php?prd=9121261)as A Bad Effect On You And Your Email List You've Worked So Hard To Compile.. The EMAIL Format Pro Email Marketing System Can Help Get Your Email Through..." Discover How You Can Get White-Listed, and Get Your Email Past The SPAM Filters! -------------------------------------------------------------------------------- Now You Can Stop Worrying About SPAM Filters, and Start Reaching Your Prospects... Take A Look At The Facts: The top ISPs blocked 22 percent of permission-based e-mail in 2004, according to a study by e-mail services provider Return Path. Jupiter Research reports that marketing messages erroneously blocked as spam cost marketers \$230 million in 2003. That figure will balloon by \$419 million in 2008. Worldwide, spam is expected to cost businesses \$30 billion this year, and \$113 billion by 2007 (source: Radicati Group). Over 70 of technology professionals believe the spam problem has reached epidemic proportions (source: TrendMicro). Dear Friend, How much time and effort do you put into your online business, and how much of that time is spent trying to stay up to date with your email marketing efforts? As you already know, email marketing is one of the most lucrative avenues you can use to really pump up the money that you

make each and every month from your online business efforts. But.. Are Your Emails Getting Through To Your Prospects? On January 1, 2004, the CAN-SPAM Act, went into effect in the US. ISP's (Internet service providers), hosting companies, and email hosting services have taken every means available to stop SPAM from entering into their paying customers inboxes. This turns out to be both good and bad... First, it's good in that you and I do not have to work so hard at getting rid of all of the JUNK in our email inboxes, although these filters have helped, they have not helped as much as everyone thought they might. Secondly, it's bad because now you and I have to figure out just how we can get our emails through to our opt-in prospects and subscribers, because these filters have inadvertently started hitting "legitimate" email marketers email as well. In fact, I just sent an email to a friend a couple of days ago, and he never received it because his ISP's SPAM filters tagged it as SPAM, and trashed it! This was as legitimate of an email as you can get between two friends, and if this is happening between friends, what do you think these filters are doing to your business emails? So I decided That It Was Time To Come Up With A Solution To This Problem, And It Was Time To Start Getting Your Emails Through.. It isn't a complicated thing to do. In fact, everyone can do this if they want to put in the time and effort. Take a look at this, and see for yourself... 3 Things You Can Do To Start Getting Your Emails Past The SPAM Filters and Into The Inbox 1. First step is to get your business email address and IP address "White Listed" by AOL, Yahoo, MSN, and others 2. Make sure all of your emails are formatted properly, and in a fashion as not to trigger the SPAM filters 3. When you "MUST" use SPAM trigger words such as "Money" or "Opportunity", convert those words using system characters such as " " or " \* ", and others It's not that people cannot follow these three simple steps ... The problem is that marketers do not know how to go through this process in the proper way for it to work for them. Look, it's a very simple process to understand... You go through the proper channels and get your business email address and IP address "White Listed" at the major email providers such as AOL, Yahoo, MSN, and others. Devise a simple process for making sure each of your emails that you send out are formatted properly, and make sure there are no "hidden" properties that may trigger the SPAM filters. Work through your email message, and find each "SPAM Trigger" word and phrase that can trigger the filters, then alter them in a fashion that DOES NOT trigger the SPAM filters. Once you have finished this process, 98 to 99 of your emails can get through. It's the simple system and steps that all major email marketing firms and Internet marketing professionals use to get their emails through to you. Now At Last, You Can Use This Same

email marketing results that have only previously been available to the marketing elite... You'll Follow These 3 Super Easy Steps.. Step #1: Follow along with me, and find out if your IP address is black listed, and what you can do about it. After making sure your IP and email addresses are not black listed, we will go through the super easy steps of getting YOU white listed with the major email providers, and get your emails through to your prospects. Step #2: Next, you'll learn how to use a very simple process for formatting your email messages, and getting them through the SPAM filters with ease, and making sure your emails are extremely easy to read for your prospects and subscribers. Step #3: Use this simple to use push button tool that I use to alter each SPAM word and phrase for each and every email you send out, and watch now as almost every email you send gets past the SPAM filters. Once you have followed these 3 simple steps, you'll be joining the ranks of the elite marketers and email marketing firms, and you could start enjoying the added income potential just like they do. Look at it this way... Out of everyone who is trying to accomplish something through email marketing, only about 12 of those people really ARE getting through, and making the added income from their emailing efforts. Wouldn't you like to be on that very small list of marketers who know their emails are getting through the SPAM filters, and getting read by your email list? Of course you would or you wouldn't be reading this letter now.. That's Why I Created The Email Format Pro Email Marketing System Of Tools and Resources.. Introducing... Email Format Pro: Now You Can Quickly Get White Listed and Easily Format All Of Your Emails In 3 Simple Steps! Tags: mrr

## DOWNLOAD HERE

## Similar manuals: **The Right Software** [Symbol: Stop Spam E](http://downloadpdfs.net/getfile.php?prd=9121261)mail [QuotEmailquot Spe](http://downloadpdfs.net/getfile.php?prd=2482781)lled Out In Keyboard Keys On A Background Of Quotatquot Symbols [Stop Sign And Spam Mail:](http://downloadpdfs.net/getfile.php?prd=2691344) Stop Spam [Advertisment For Telephone, Email And Internet At The Everest Trail, Solukhumbu, Khum](http://downloadpdfs.net/getfile.php?prd=2717595)bu, Nepal [Download Store Software Digital Down](http://downloadpdfs.net/getfile.php?prd=2803021)load Shopping Portal

**Magnifying Glass Behind Keyboard Buttons That Spell Spam** 

Leberkaese Spam With Roasted Onions, Pretzels And Potato Salad, Schwaben, Bavaria, Germany, **Europe** 

Analog Synthesizers: Understanding, Performing, Buying--From The Legacy Of Moog To Software **Synthesis - Mark Jenkins** 

**Auction Site Software Best Clone Ebay Php Script Complete** 

Open Can Of Spam

- Cut Spam In A Can, One Slice On A Knife
- **Elite Fire Software Guide +example**
- **Auto Blogwalking Software**

Software Per II 10 E Lotto

**Email Marketing** 

Screen Time: How Electronic Media-From Baby Videos To Educational Software-Affects Your **Young Child - Lisa Guernsey** 

**Spinner Pro Software Suite** 

**Email Password Cracker** 

**20 Niche Softwares** 

- 30 Second Seduction PLR Listbuilding Package Email Messages
- 3,134 Computer PC Laptop Software Internet PLR Articles
- 145 473 National Vendors Snacktron 1 Refreshtron 3 Software
- 146 472 National Vendors Snacktron2 Refreshtron2 Software

147 148 474/5 National Vendors Snack Refresh Cntr Software

159 160 173 GPL Snackvendor Software

582-584 National Vendors Changetron Software

Perfect Word For Every Occasion, A: Ideal For: Letters Receiving Lines Facebook Emails Thank You Notes Condolences . . . And Much More - Liz Duckworth

AT88SC0204 - 24C04 - S3CC921 - Full Diagram And Software

**Autoresponder Email-Make More Money With Email Lists** 

315 National Vendors Coldtron Door Board Software

[Atomic Email Hunter](http://downloadpdfs.net/getfile.php?prd=190034678) Full License

[ATOMIX VIRTUAL DJ PRO 7.0.3 PRO Software](http://downloadpdfs.net/getfile.php?prd=190035442)

[Fireball Software Collection](http://downloadpdfs.net/getfile.php?prd=190042518)

[Buy The Revolutionary Article Ideas Software Wi](http://downloadpdfs.net/getfile.php?prd=190068710)th MRR Right

[MILEAGE ODOMETER KM](http://downloadpdfs.net/getfile.php?prd=190084558) MILES CORRECTION ADJUST EEPROM SOFTWARE

[RenPaiRen Low Bid Auction - Php Mysql Software](http://downloadpdfs.net/getfile.php?prd=191318934)

[DATA RECOVERY SOFTWARE](http://downloadpdfs.net/getfile.php?prd=191859294)

[Email Marketing PLR Website Deluxe With Private](http://downloadpdfs.net/getfile.php?prd=192856658) Label Rights

[EMail Marketing And Growing Yo](http://downloadpdfs.net/getfile.php?prd=195447310)ur Subscriber List

[Highly Targeted Email Marketing-Discover The Secret Methods](http://downloadpdfs.net/getfile.php?prd=197046062)

[ISqueeze Software With \(MRR\)](http://downloadpdfs.net/getfile.php?prd=197830570)

[USA Emails Opt In Leads - Updated September 2012](http://downloadpdfs.net/getfile.php?prd=197837162)

[USA Emails Opt In Leads II - Up](http://downloadpdfs.net/getfile.php?prd=197850750)dated September 2012

[USA Opt In Emails I -II + Bonus](http://downloadpdfs.net/getfile.php?prd=198204158)

[1,476 Computer, Software, Laptop PLR Articles](http://downloadpdfs.net/getfile.php?prd=198204162)

[Email Marketing Riches](http://downloadpdfs.net/getfile.php?prd=198204174)

[Real Estate Investors Yellow Letter Generator S](http://downloadpdfs.net/getfile.php?prd=198744098)oftware